## **RENCANA PELAKSANA PEMBELAJARAN (RPP)**

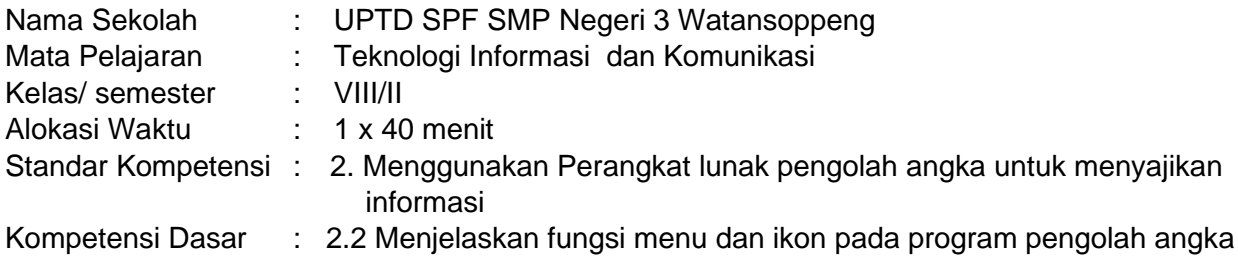

### 1 Tujuan pembelajaran.

*Peserta didik mampu:*

- ➢ Menjelaskan letak menu dan ikon pada menu bar serta menjelaskan fungsi.
- ➢ Menjelaskan letak menu dan ikon pada standar menu microsoft excel 2010 serta menjelaskan fungsi
- ➢ Menjelaskan letak menu dan ikon pada formatting menu microsoft excel 2010 serta menjelaskan fungsi.
- ➢ Menjelaskan letak menu dan ikon pada drawing menu microsoft excel 2010 serta menjelaskan fungsi
- ❖ Karakter siswa yang diharapkan : Disiplin ( *Discipline* )

Tekun ( *diligence* ) Tanggung jawab ( *responsibility* ) Ketelitian ( *carefulness*)

#### 2 Materi Pembelajaran

Cara menggunakan menu dan ikon

- $\triangleright$  Fungsi menu dan ikon pada menu bar
- ➢ Fungsi menu dan ikon pada standard menu
- $\triangleright$  Fungsi menu dan ikon pada formatting menu
- $\triangleright$  Fungsi menu dan ikon pada drawing menu
- 3 Metode Pembelajaran
	- ➢ Pendekatan model CTL dan life skill
- 4 Langkah langkah kegiatan pembelajaran
	- *1. Kegiatan pendahuluan* 
		- *apresiasi dan motivasi :*
		- ➢ Mengingat kan kembali pembelajaran sebelum nya tentang nama perintah ikon dan menu
		- ➢ Menyampaikan tujuan pembelajaran
	- *2. Kegiatan inti* 
		- *Eksplorasi*

Dalam kegiatan eksplorasi, guru:

- Menjelaskan fungsi menu microsoft excel 2010 dan ikon yang terdapat pada menu bar.
- melibatkan peserta didik secara aktif dalam setiap kegiatan pembelajaran; dan
- memfasilitasi peserta didik melakukan percobaan di laboratorium, studio, atau lapangan.

▪ *Elaborasi*

Dalam kegiatan elaborasi, guru:

- membiasakan peserta didik membaca dan menulis yang beragam melalui tugastugas Peserta didik membentuk kelompok diskusi
- Mempraktekkan cara penggunaan menu microsoft excel 2010 dan ikon pada standard bar
- Mempraktikkan cara menggunakan menu microsoft excel 2010 dan ikon pada formatting menu.
- Mempraktik kan cara menggunakan menu microsoft excel 2010 dan ikon pada drawing menu.
- *Konfirmasi*

Dalam kegiatan konfirmasi, guru:

- Guru bertanya jawab tentang hal-hal yang belum diktahui siswa
- Guru bersama siswa bertanya jawab meluruskan kesalahan pemahaman, memberikan penguatan dan penyimpulan
- *3. Kegiatan Penutup*

Dalam kegiatan penutup, guru:

- Melakukan refleksi bersama terhadap pembelajaran yang sudah di lakukan
- Menarik kesimpulan tentang fungsi menu dan ikon pada program pengolah angka

#### 5 Sumber Belajar

Komputer, buku paket lembar kerja, mass media

6 Penilaian

Penilaian dilaksanakan selama proses dan sesudah pembelajaran

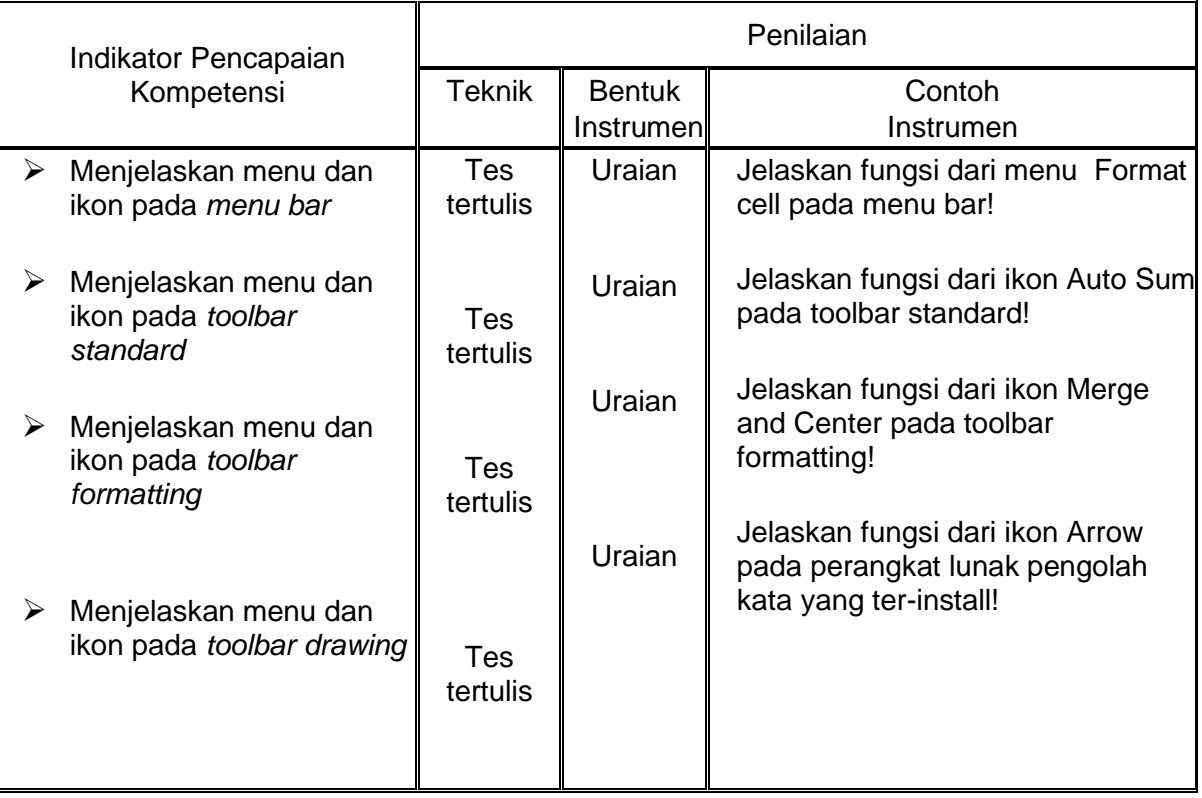

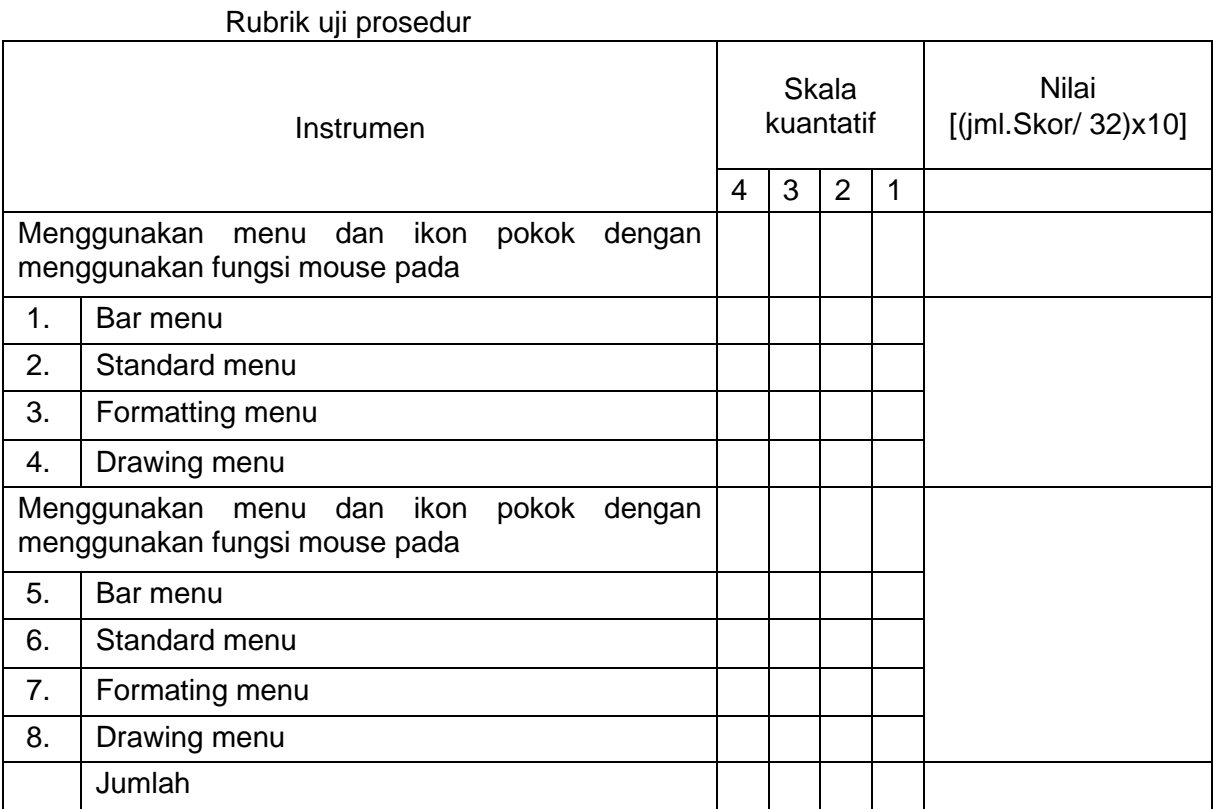

### Watansoppeng, 4 Januari 2021

Mengetahui:

Kepala Sekolah, Guru Mata Pelajaran,

# **MUHAMMAD HUSNI, S.Pd., M.Pd. MUHAMMAD HUSNI, S.Pd., M.Pd. NIP 19690802 199702 1 004 NIP 19690802 199702 1 004**

Email: mhs020869@gmail.com